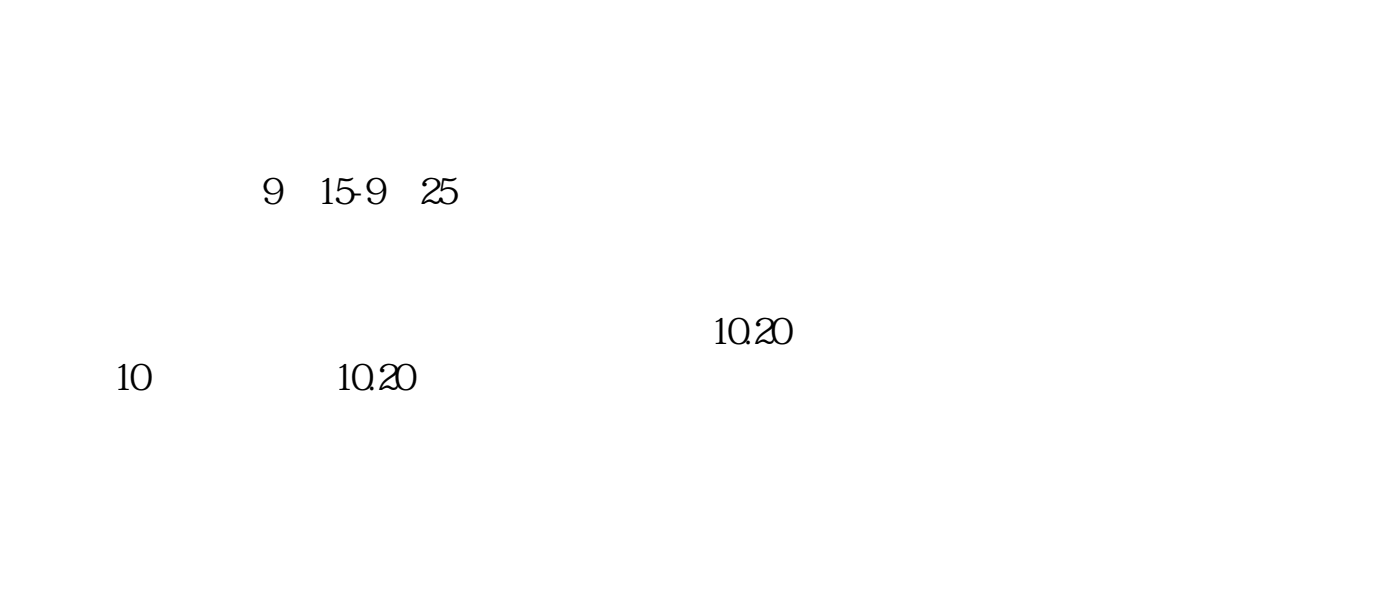

**如何查看股票涨了多少;怎样查股票每天涨跌数量数据-**

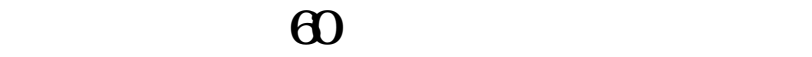

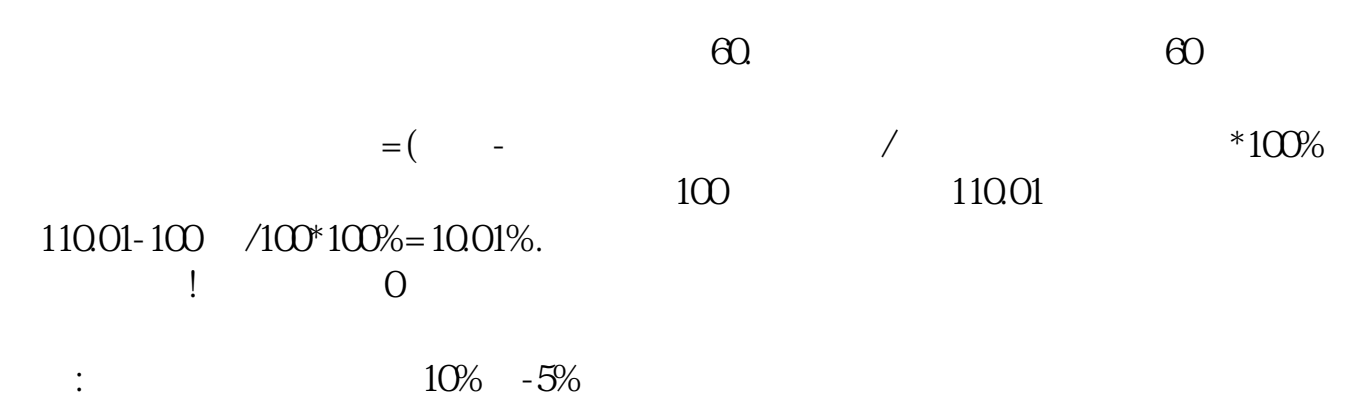

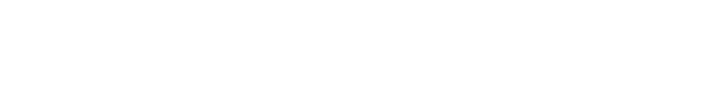

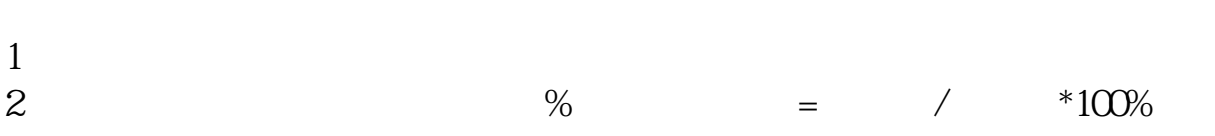

 $\kappa$  , and  $\kappa$  , and  $\kappa$ 

**00** and **00** 

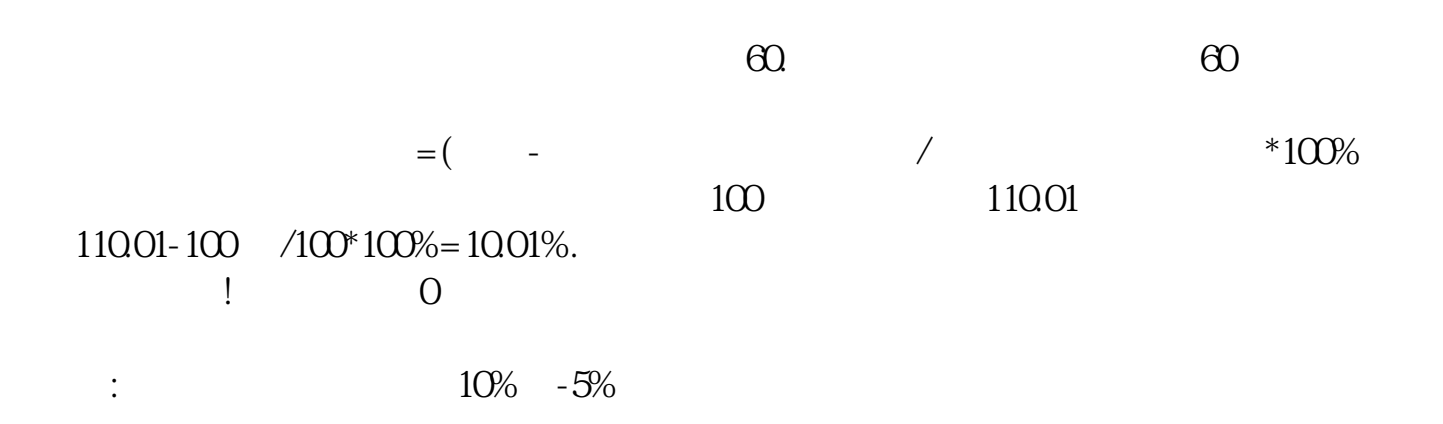

## **股识吧 gupiaozhishiba.com**

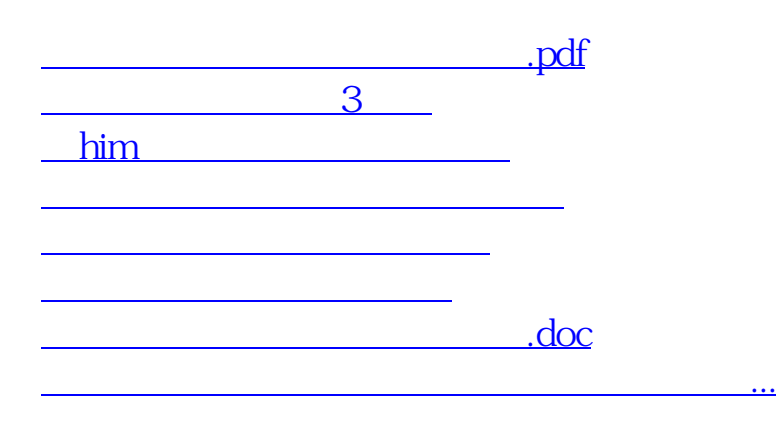

<https://www.gupiaozhishiba.com/author/45057678.html>